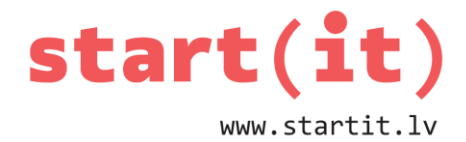

# **SKAITĪŠANAS SISTĒMAS**

36.nodarbība - uzdevumi

## **1. UZDEVUMS**

- 1. Kura ir binārā skaitļa 10001010 decimālā vērtība?
	- a) 1020
	- b) 1002
	- c) 138

2. Kurš apgalvojums par bināro skaitli 10000....00010 ir patiess?

- a) Tas ir nepāra skaitlis
- b) Tas ir pāra skaitlis
- c) Par šo skaitli neko nevar pateikt, jo nav zināms, kas atrodas daudzpunktes vietā

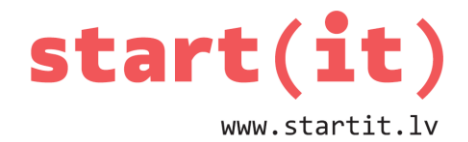

### **2. UZDEVUMS**

- 1. Kura ir heksadecimālā skaitļa A0B decimālā vērtība?
	- a) 1011
	- b) 2571
	- c) 267
- 2. Kurš apgalvojums par krāsu FFFFCC ir patiess?
	- a) Tā ir gaiša krāsa
	- b) Tā tumša krāsa
	- c) Šajā krāsā dominē zilais tonis

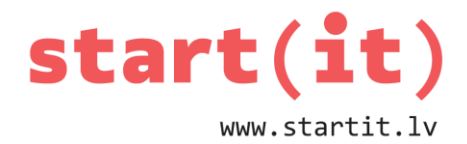

## **3. UZDEVUMS**

- 1. Kura vienādība ir pareiza?
	- a)  $45_{10}=2D_{16}$
	- b)  $45_{10}=54_8$
	- c) 45<sub>10</sub>=101110<sub>2</sub>
- 2. Kurā skaitīšanas sistēmā var būt pierakstīts skaitlis 45?
	- a) binārajā
	- b) oktālajā
	- c) visās, kuru bāze ir lielāka par 5

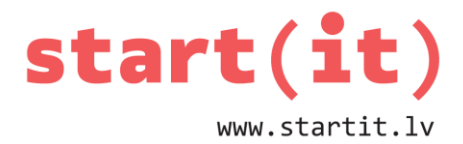

#### **4. UZDEVUMS**

- 1. Kura vienādība ir pareiza?
	- a) 1010 0001 1111<sub>2</sub>=A0F<sub>16</sub>
	- b) 1010 0001 1111<sub>2</sub>=B1E<sub>16</sub>
	- c) 1010 0001 1111<sub>2</sub>=A1F<sub>16</sub>

2. Kura vienādība ir pareiza?

- a) 101 000 011 111<sub>2</sub>=5037<sub>8</sub>
- b) 101 000 011  $111_2=3057_8$
- c) 101 000 011  $111_2=5073_8$

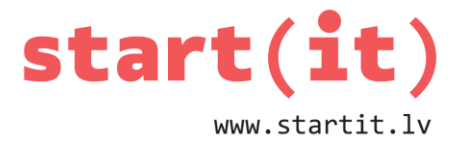

#### **UZDEVUMI PRAKTISKAJAM DARBAM**

1. Izveidot klasi Binary ar 2 metodēm - funkcijām pārejai no binārās uz decimālo skaitļošanas sistēmu un atpakaļ. Metožu daļējs apraksts:

```
public static String decToBin(int dec){
      if(dec<0)return -; else ..
}
public static int binToDec(String bin){
      int pak2=1;
      int dec=0;
      for(int i=bin.length()-1;i>=0;i--){ ...
}
```
2. Notestēt metožu darbu Binary klases main() metodē, salīdzinot rezultātus ar Integer klases iebūvēto metožu rezultātiem:

```
System.out.println(decToBin(13));
System.out.println(Integer.toBinaryString(13));
System.out.println(decToBin(-13));
System.out.println(Integer.toBinaryString(-13));
System.out.println(binToDec("101101"));
System.out.println(Integer.valueOf("101101",2));
```